## SAP ABAP table SUS\_PR\_DESCR {SUS: Product descriptions}

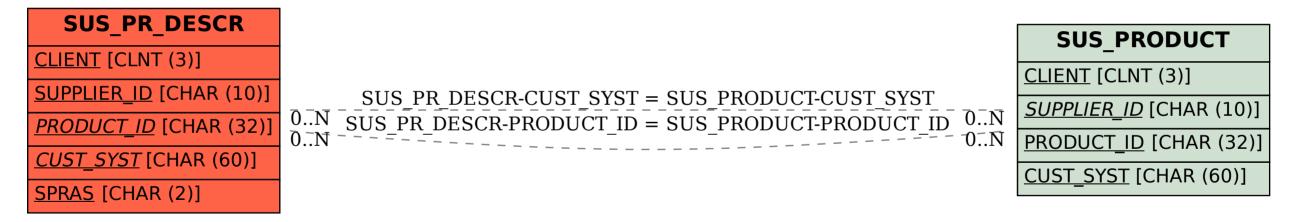